# **Wikiprint Book**

**Title: The Trac User and Administration Guide**

**Subject: Tibisay - TracGuide**

**Version: 3**

**Date: 06/05/24 23:48:42**

# **Table of Contents**

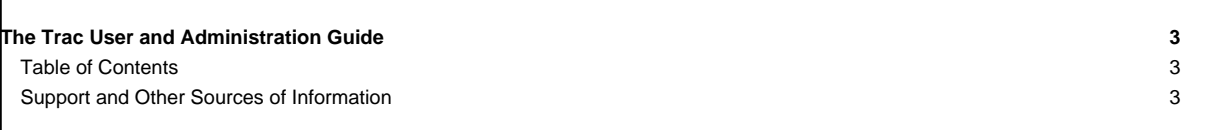

# **The Trac User and Administration Guide**

The [TracGuide](https://tibisay.cenditel.gob.ve/trac/wiki/TracGuide) is meant to serve as a starting point for all documentation regarding Trac usage and development. The guide is a free document, a collaborative effort, and a part of the **■Trac Project** itself.

## **Table of Contents**

Currently available documentation:

#### **User Guide**

- [TracWiki](https://tibisay.cenditel.gob.ve/trac/wiki/TracWiki) How to use the built-in Wiki.
- [TracTimeline](https://tibisay.cenditel.gob.ve/trac/wiki/TracTimeline) The timeline provides a historic perspective on a project.
- [TracRss](https://tibisay.cenditel.gob.ve/trac/wiki/TracRss)  RSS content syndication in Trac.
	- The Version Control Subsystem
	- [TracBrowser](https://tibisay.cenditel.gob.ve/trac/wiki/TracBrowser)  Browsing source code with Trac.
	- [TracChangeset](https://tibisay.cenditel.gob.ve/trac/wiki/TracChangeset)  Viewing changes to source code.
	- [TracRevisionLog](https://tibisay.cenditel.gob.ve/trac/wiki/TracRevisionLog)  Viewing change history.

The Ticket Subsystem

- [TracTickets](https://tibisay.cenditel.gob.ve/trac/wiki/TracTickets) Using the issue tracker.
- [TracReports](https://tibisay.cenditel.gob.ve/trac/wiki/TracReports)  Writing and using reports.
- [TracQuery](https://tibisay.cenditel.gob.ve/trac/wiki/TracQuery)  Executing custom ticket queries.
- [TracRoadmap](https://tibisay.cenditel.gob.ve/trac/wiki/TracRoadmap)  The roadmap helps tracking project progress.
- **Other topics**
- [TracAccessibility](https://tibisay.cenditel.gob.ve/trac/wiki/TracAccessibility) Keyboard shortcuts
- **Administrator Guide**
- [TracInstall](https://tibisay.cenditel.gob.ve/trac/wiki/TracInstall)  How to install and run Trac.
- [TracUpgrade](https://tibisay.cenditel.gob.ve/trac/wiki/TracUpgrade)  How to upgrade existing installations.
- [TracAdmin](https://tibisay.cenditel.gob.ve/trac/wiki/TracAdmin) Administering a Trac project.
- [TracImport](https://tibisay.cenditel.gob.ve/trac/wiki/TracImport) Importing tickets from other bug databases.
- [TracIni](https://tibisay.cenditel.gob.ve/trac/wiki/TracIni)  Trac configuration file reference.
- [TracPermissions](https://tibisay.cenditel.gob.ve/trac/wiki/TracPermissions)  Access control and permissions.
- [TracInterfaceCustomization](https://tibisay.cenditel.gob.ve/trac/wiki/TracInterfaceCustomization)  Customizing the Trac interface.
- [TracPlugins](https://tibisay.cenditel.gob.ve/trac/wiki/TracPlugins)  Installing and managing Trac extensions.
- [TracLogging](https://tibisay.cenditel.gob.ve/trac/wiki/TracLogging)  The Trac logging facility.
- [TracNotification](https://tibisay.cenditel.gob.ve/trac/wiki/TracNotification) Email notification.
- [TracWorkflow](https://tibisay.cenditel.gob.ve/trac/wiki/TracWorkflow)  Configurable Ticket Workflow.
- [TracRepositoryAdmin](https://tibisay.cenditel.gob.ve/trac/wiki/TracRepositoryAdmin) Management of Source Code Repositories.
- ■[Trac FAQ](http://trac.edgewall.org/intertrac/TracFaq)  A collection of Frequently Asked Questions (on the project website).
- **[Trac Developer Documentation](http://trac.edgewall.org/intertrac/TracDev) Developer documentation**

### **Support and Other Sources of Information**

If you are looking for a good place to ask a question about Trac, look no further than the ■[MailingList.](http://trac.edgewall.org/wiki/MailingList) It provides a friendly environment to discuss openly among Trac users and developers.

See also the [TracSupport](https://tibisay.cenditel.gob.ve/trac/wiki/TracSupport) page for more information resources.